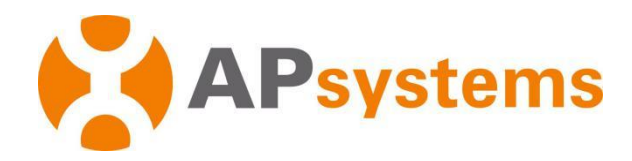

# **SunSpec Modbus**

**Rev 3.2**

This document provides a method for reading inverter information(voltage, current, power, etc.) via the standard Modbus protocol.

*© All Rights Reserved* 

# **Table of Contents**

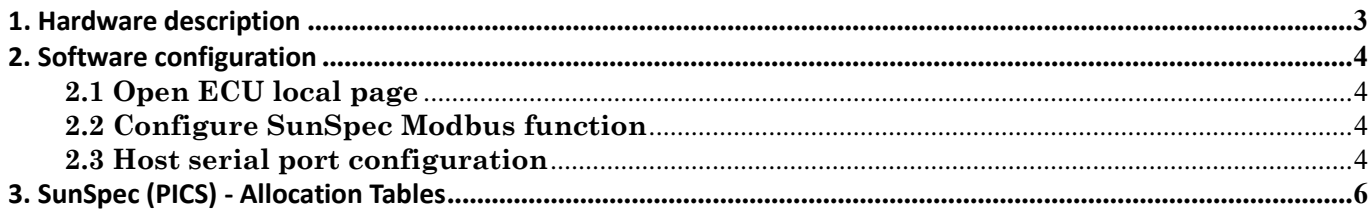

**Only ECUs that meet the conditions are supported.**

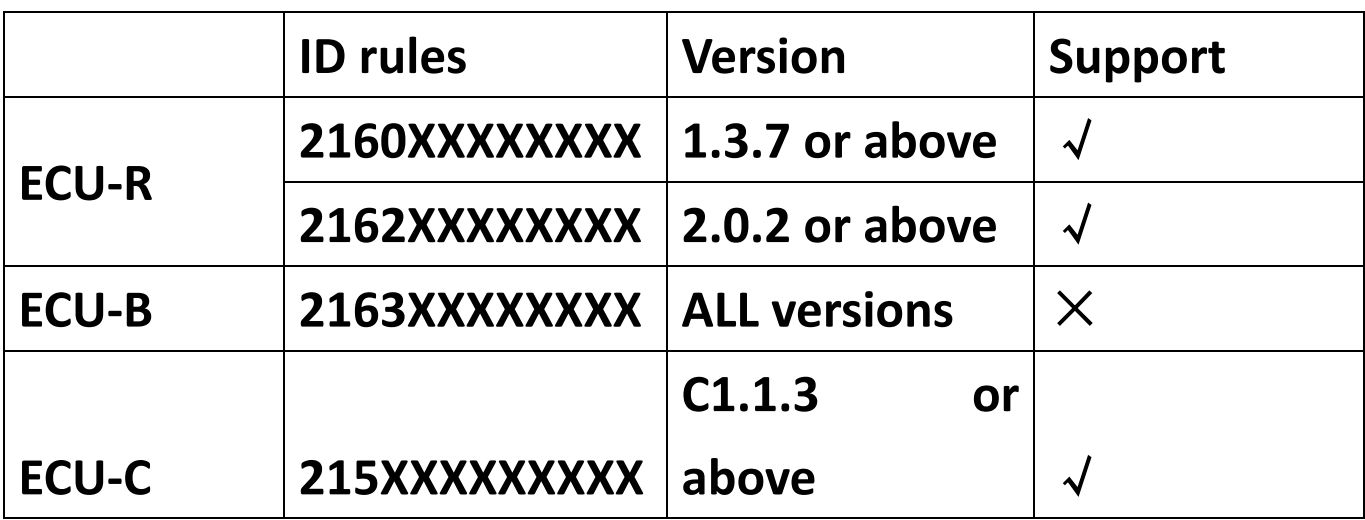

# <span id="page-3-0"></span>**1.Hardware description**

We support two modbus modes: Modbus-RTU and Modbus-TCP RTU needs 485 bus connection, TCP needs network connection.

ECU-R's RS485 communication interface is between power hole and RJ45 network port. It can be connected by Serial line.

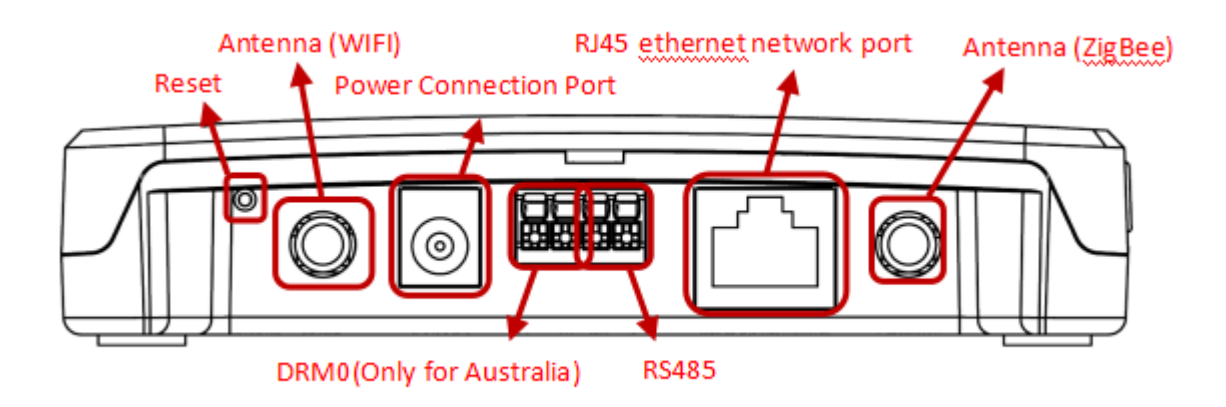

ECU-C's RS485 interface is on the surface. It can be connected by Serial line.

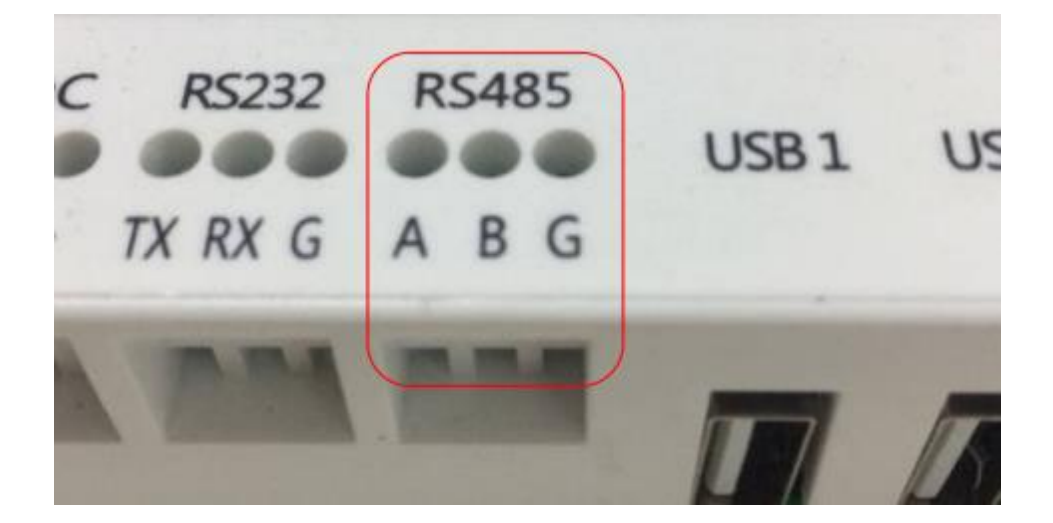

# <span id="page-4-0"></span>2. **Software configuration**

## <span id="page-4-1"></span>**2.1 Config switch, buad and address**

Open "EMAmanager" -> Local access -> Workspace -> Sunspec Settings

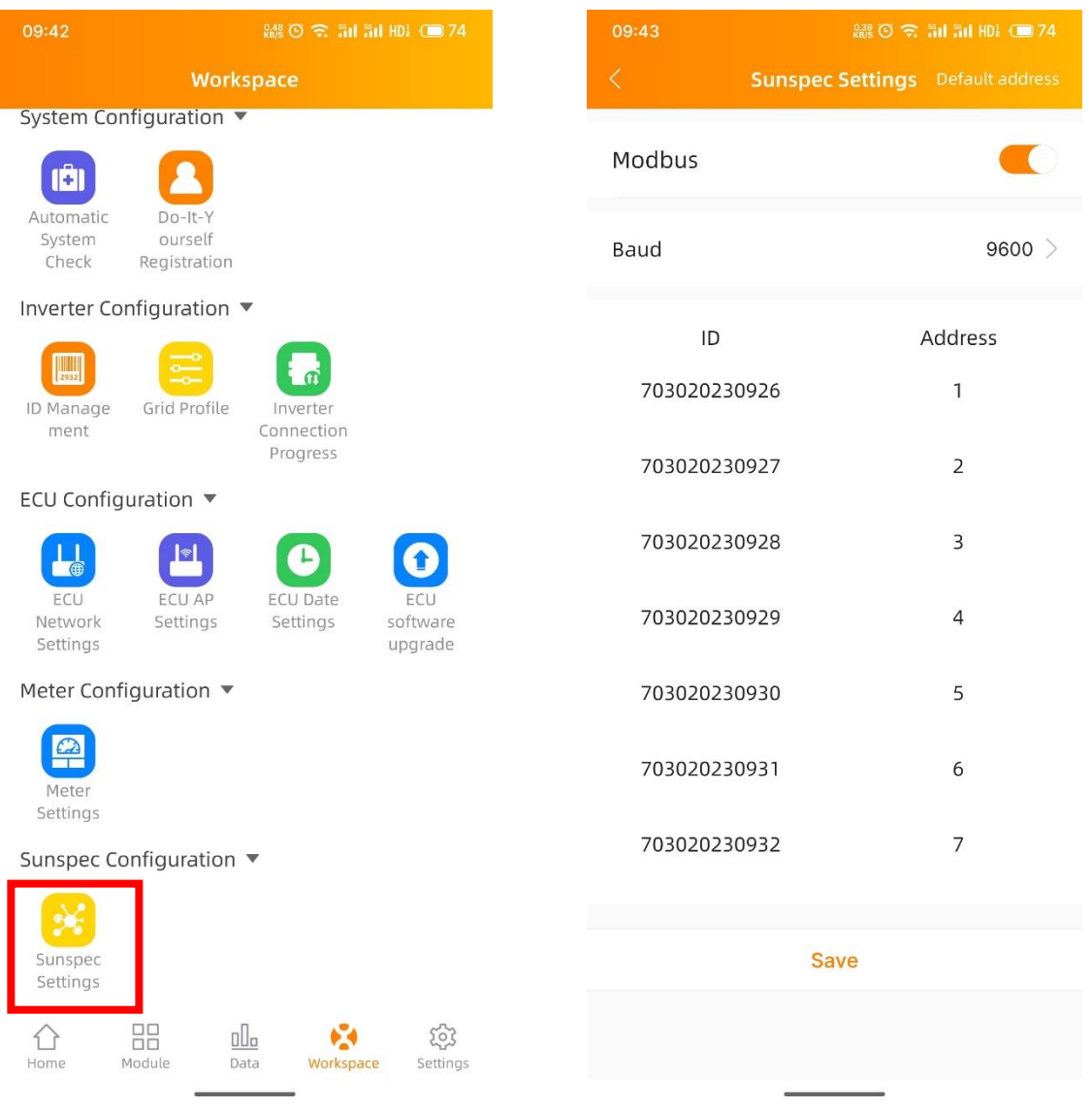

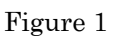

## <span id="page-4-2"></span>**2.2 Configure SunSpec Modbus function**

Select "On" in Switch menu to turn on the SunSpec Modbus function. Select a baud rate in the second menu. Configure Inverters' address in the address text box. Finally, click **Save** to finish configuration.

## <span id="page-4-3"></span>**2.3 Host serial port configuration**

The host's RS485 port must be configured to the same baud rate, 8 data bits, 1 stop bit, none parity bit, but ignore baud rate with TCP-modbus.

# 2. Software configuration

#### RTU: Must be connected to RS485

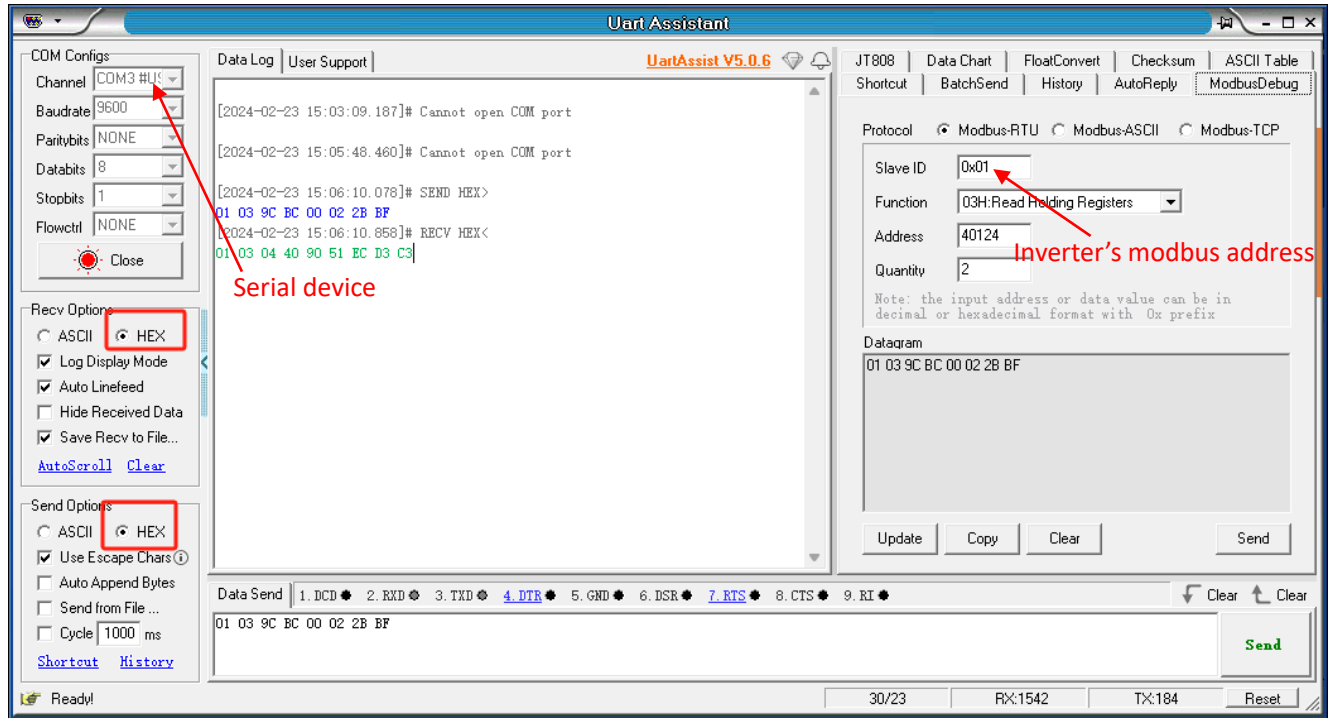

#### TCP: No need to connect RS485

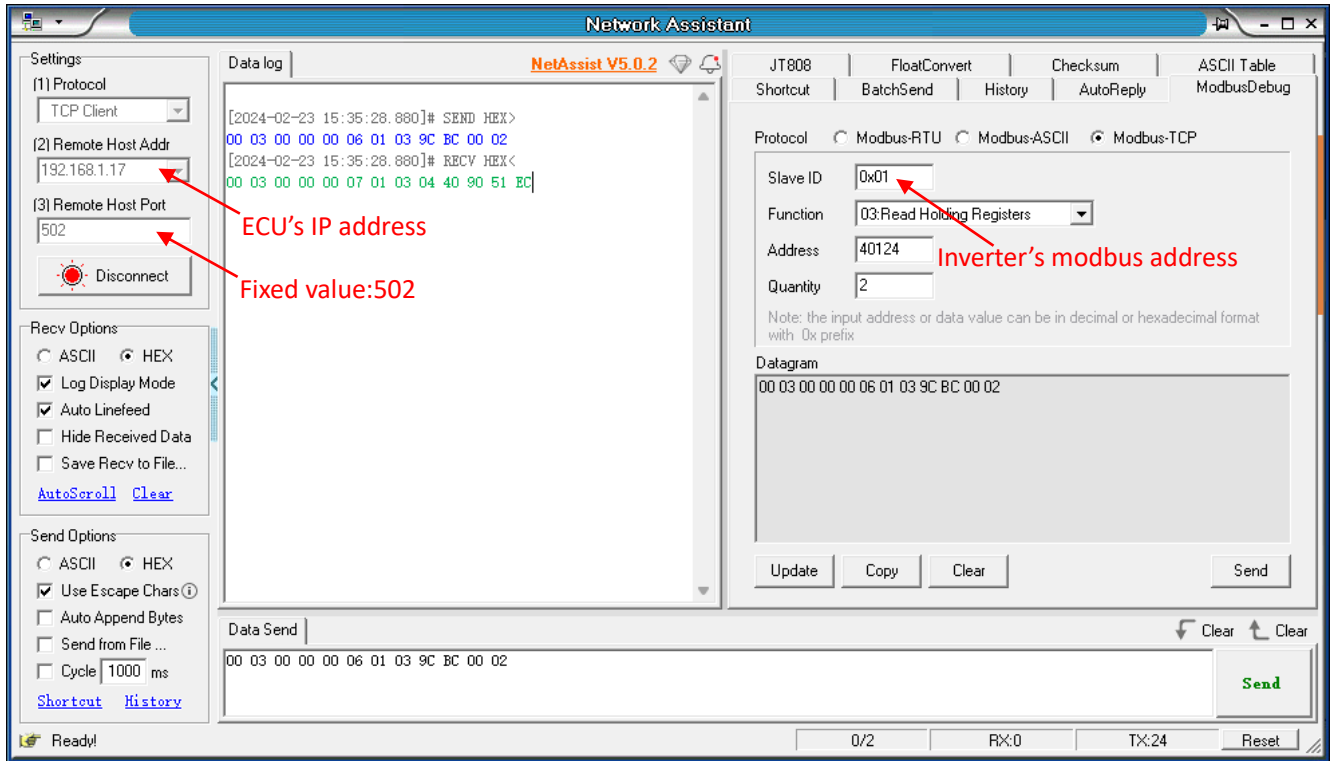

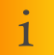

**NOTE:** This tool is for debugging only, other similar tools can also be used.

# <span id="page-6-0"></span>**3. SunSpec (PICS) - Allocation Tables**

## **Basic information table:**

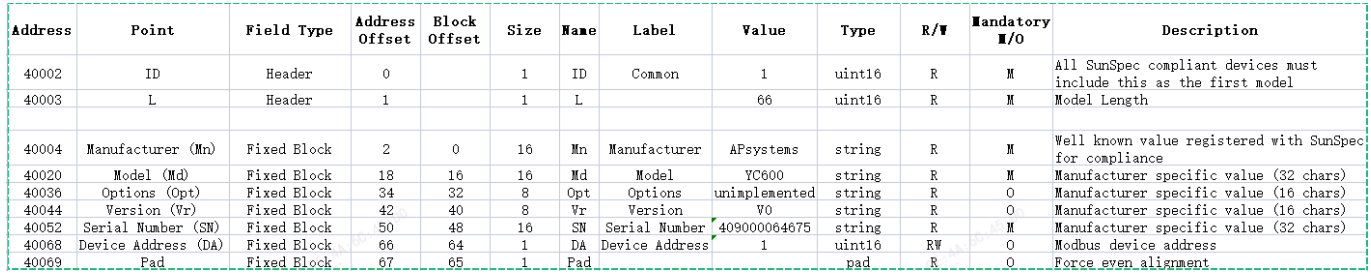

eg.(if Address=1)

### RS485 send: 01 03 9C 44 00 05 EB 8C

#### Will recv:01 03 0A 41 50 73 79 73 74 65 6D 73 00 35 7B

01:device address(defined in Settings)

03:fixed value,means Read Holding Register

9C 44:Convert to decimal is 40004,so this command is used to read Manufacturer(string)

00 05:How many registers are read

EB 8C:CRC check  $(CRC-16/MODBUS \qquad x16+x15+x2+1)$ 

0A: length of response content, this is 10

41 50 73 79 73 74 65 6D 73 00:response content,10 bytes,Corresponding ascii,get "APsystems"

35 7B:CRC check  $(CRC-16/MODBUS \qquad x16+x15+x2+1)$ 

Note:Modbus-TCP don't need CRC check, but need 6 bytes protocol header TCP send: 00 01 00 00 00 06 01 03 9C 44 00 05 Will recv: 00 01 00 00 00 0D 01 03 0A 41 50 73 79 73 74 65 6D 73 00 "00 01 00 00"is arbitrary. " $0006"$  is the length of data

# **for single phase inverter monitoring table:**

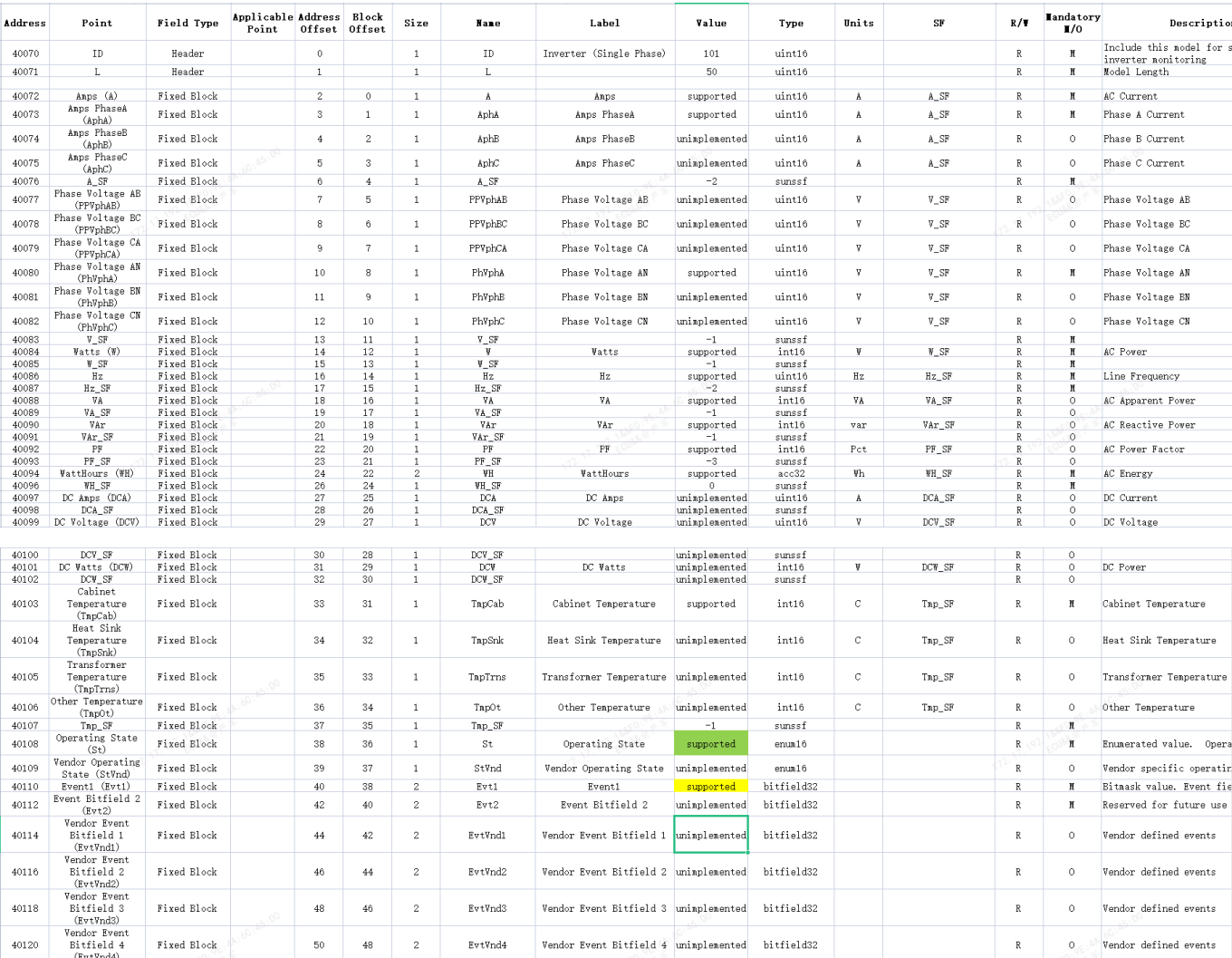

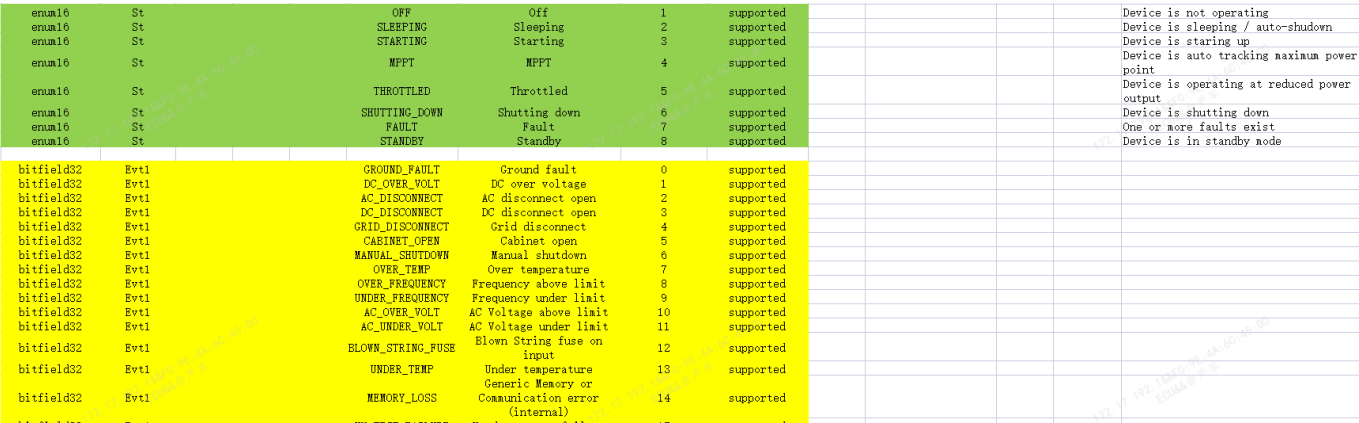

#### RS485 send:01 03 9C 88 00 05 2B B3

### Will recv:01 03 0A 01 C2 01 C2 00 00 00 00 FF FE DE 66

A\_SF(sunssf) = 0xFFFE=-2; Amps(A)(uint16) = (0x01C2) \* 10^A\_SF = 450\*10^-2 = 4.5A

### RS485 send:01 03 9C AC 00 01 6A 7B

### Will recv:01 03 02 00 04 B9 87

Operating State(enum16) = 0x0004=4,means MPPT mode

## RS485 send:01 03 9C AE 00 01 CB BB

Will recv:01 03 02 81 23 99 CD

Event1(bitfield32) = 0x8123=1000000100100011B,means exist GROUND\_FAULT,OVER\_TEMP,AC\_OVER\_VOLT,MEMORY\_LOSS,HW\_TEST\_FAILURE at the same time.

## **for single phase inverter monitoring using float values:**

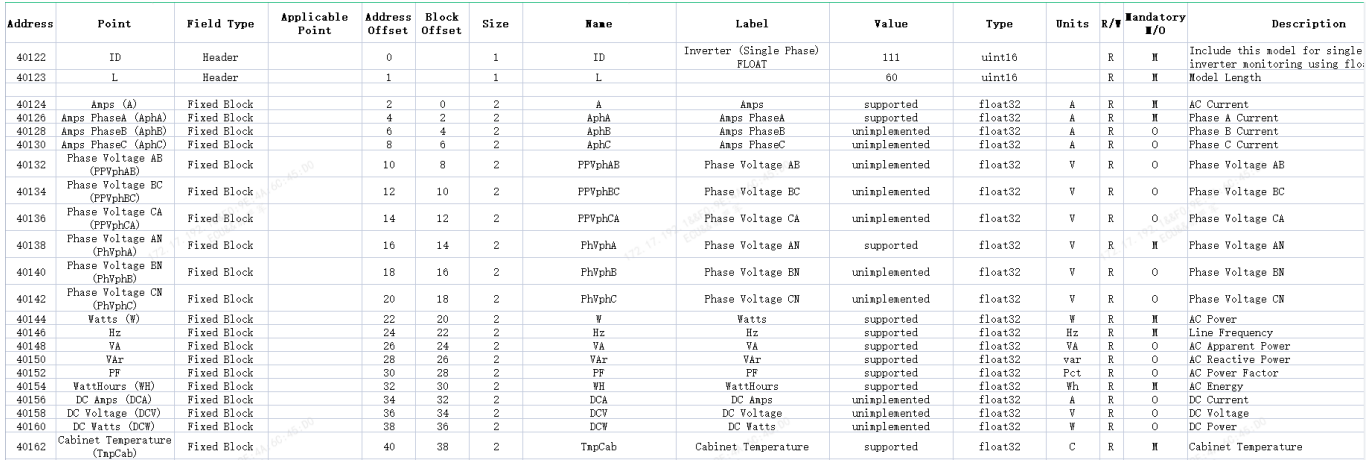

#### RS485 send:01 03 9C BC 00 02 2B BF

Will recv:01 03 04 40 90 51 EC D3 C3

Amps = IEEE754(0x409051EC) = 4.51,units A

## **for three phase inverter monitoring table:**

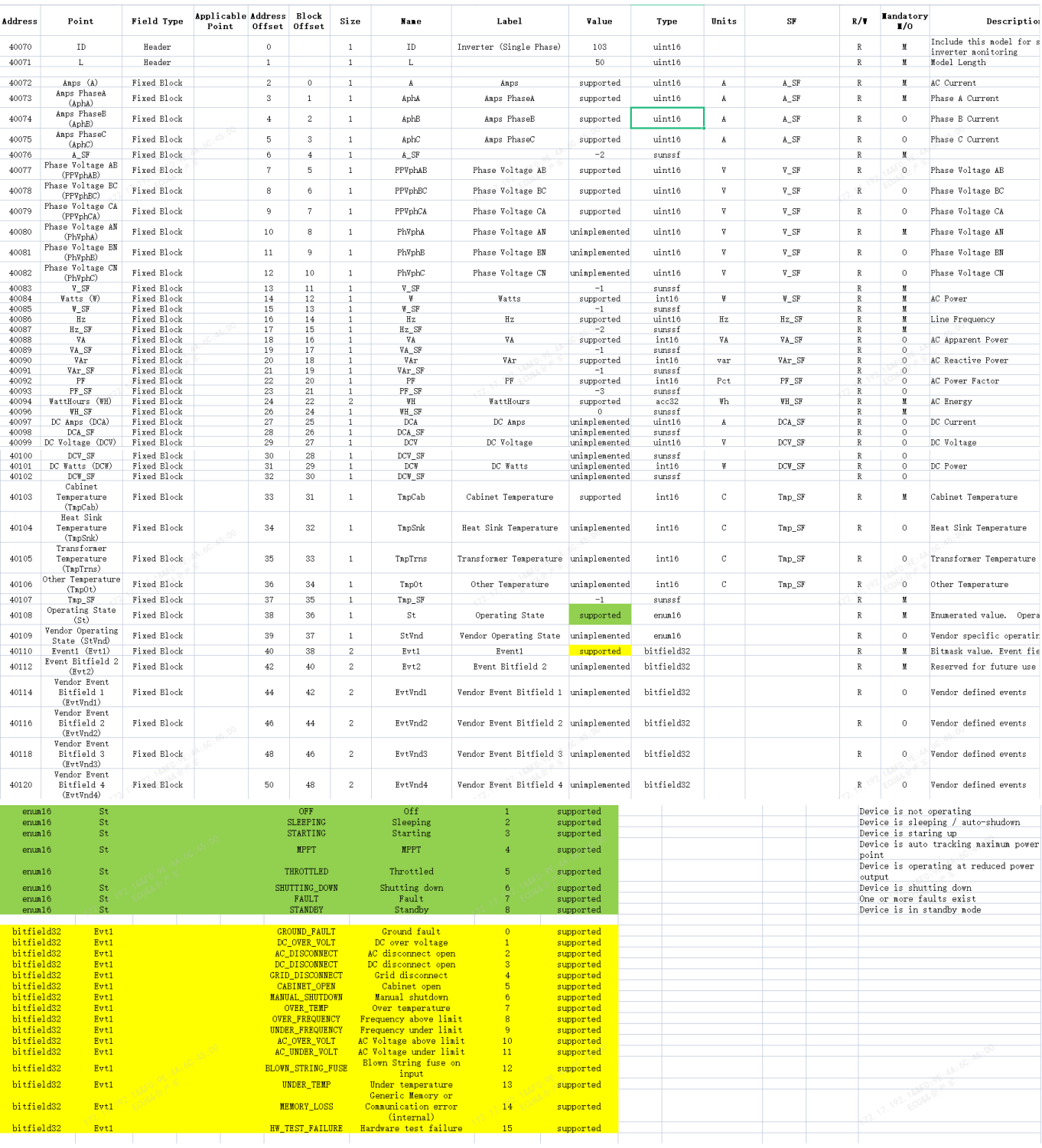

#### RS485 send:01 03 9C 88 00 05 2B B3

#### Will recv: 01 03 0A 05 49 01 C2 01 C3 01 C4 FF FE 88 84

 $A_SF$ (sunssf) =  $0x$ FFFE=-2;

Amps(A)(uint16) = (0x0549) \* 10^A SF =  $1353*10^2$ -2 = 13.53A

Amps PhaseA = (0x01C2) \* 10^A\_SF = 450\*10^-2 = 4.5A

Amps PhaseB = (0x01C3) \* 10^A\_SF = 451\*10^-2 = 4.51A

Amps PhaseC = (0x01C4) \* 10^A\_SF = 452\*10^-2 = 4.52A

## RS485 send:01 03 9C AC 00 01 6A 7B

Will recv:01 03 02 00 04 B9 87

Operating State(enum16) = 0x0004=4,means MPPT mode

## RS485 send:01 03 9C AE 00 01 CB BB

Will recv:01 03 02 81 23 99 CD

Event1(bitfield32) = 0x8123=1000000100100011B,means exist

GROUND\_FAULT,OVER\_TEMP,AC\_OVER\_VOLT,MEMORY\_LOSS,HW\_TEST\_FAILURE at the same time.

## **for three phase inverter monitoring using float values:**

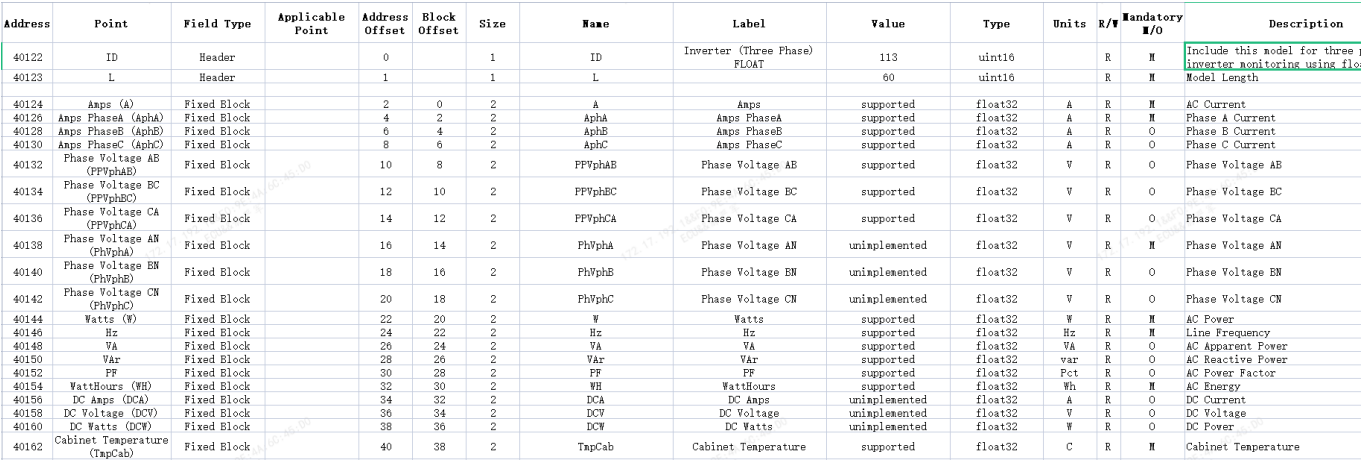

RS485 send:01 03 9C BC 00 02 2B BF Will recv: 01 03 04 41 58 7A E1 8C F4

Amps = IEEE754(0x41587AE1) = 13.53,units A

# **Immediate Inverter Controls :**

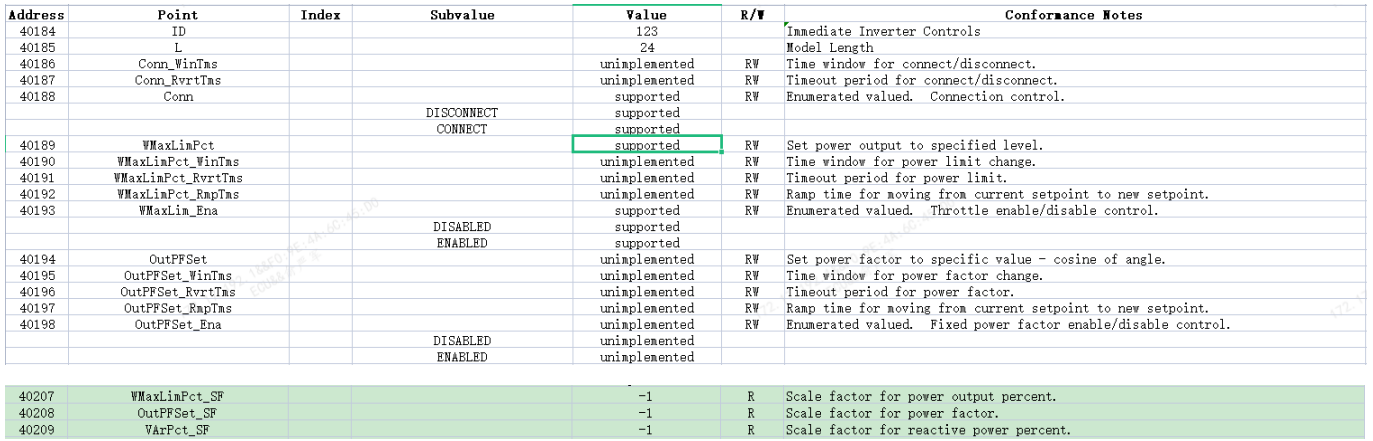

Turn on inverter:

RS485 send:01 10 9C FC 00 01 02 00 01 2F A5 Will recv:01 10 9C FC 00 01 EF A9

Shut down inverter:

RS485 send:01 10 9C FC 00 01 02 00 00 EE 65 Will recv:01 10 9C FC 00 01 EF A9